Смирнова, Н.В. Хохлова // Экономика и менеджмент инновационных технологий. – 2014. – № 11. – С. 151 – 155.

5. Лапшин, Ю.А. Стимулирование работников сельскохозяйственных организаций (на примере Ульяновской области) / Ю.А. Лапшин, Г.В. Лапшина, Е.Ю. Лапшина // Международный техникоэкономический журнал. – 2013. – №3. – С. 49 – 52.

6. Смирнова, Е.А. Оценка уровня производительности труда в муниципальных районах Ульяновской области / Е.А. Смирнова, М.В. Постнова, А.Е. Аношина // Вестник Курганской ГСХА – 2016. – №1. – С.  $7 - 11$ .

7. Смирнова, Е.А Основы прогнозирования производительности труда / Е.А. Смирнова // Научная интеграция. Сборник научных трудов. – М.: Издательство «Перо», 2016. – С. 1160 – 1163.

### **PORTANCE OF PRODUCTIVITY IN MODERN CONDITIONS Goleneva O.M., Smirnova E.A.**

**Key words:** *labour productivity, increase efficiency of production, the market economy, agricultural production, the productive forces, productive relations.*

*The work is devoted to the analysis, systematization and generalization of the theory of labor productivity taking into account the changes taking place in modern economic system and in the development of theoretical and methodological provisions of the increase in labor productivity in the agrarian and industrial complex in modern economic system.*

#### УДК 004.021+ 004.9

# **ПРОГРАММНОЕ ОБЕСПЕЧЕНИЕ ДЛЯ РЕШЕНИЯ ЭКОНОМИКО-МАТЕМАТИЧЕСКИХ ЗАДАЧ**

# **Горелышева М.А., студентка 3 курса экономического факультета Научный руководитель – Солнцева О.В., кандидат экономических наук, доцент ФГБОУ ВО Ульяновская ГСХА**

**Ключевые слова:** *программное обеспечение, экономикоматематические задачи, пользователь, программа, профессиональные задачи.*

Статья посвящена исследованию видов программного обеспечения для экономиста, а также его необходимости для решения тех или иных экономико-математических задач

Специальное прикладное программное обеспечение - программное обеспечение, организованное таким образом, чтобы специалист экономического профиля прямо или опосредованно мог применять его при решении экономико-математических задач. Под экономикоматематической залачей следует понимать залачу, решаемую на основе экономико-математической модели (анализ, планирование, управление экономическим объектом); математическое описание экономического процесс или объекта [5].

Чтобы решить экономико-математическую задачу при помощи прикладного программного обеспечения, пользователь самостоятельно лолжен уметь ее решить, а уже потом, зная алгоритм действий, научить ЭВМ решать данную задачу. Пользователь должен обладать достаточным уровнем знаний, умений и навыков, чтобы решать вопросы в рамках своей компетенции и иметь представление о точках пересечения его профильной дисциплины и информационных система в экономике [1,2,3,4].

Лля того чтобы понять, каким программным обеспечением может располагать пользователь, рассмотрим основные типы прикладных программ, которые заметно упрощают работу экономиста (рис.1).

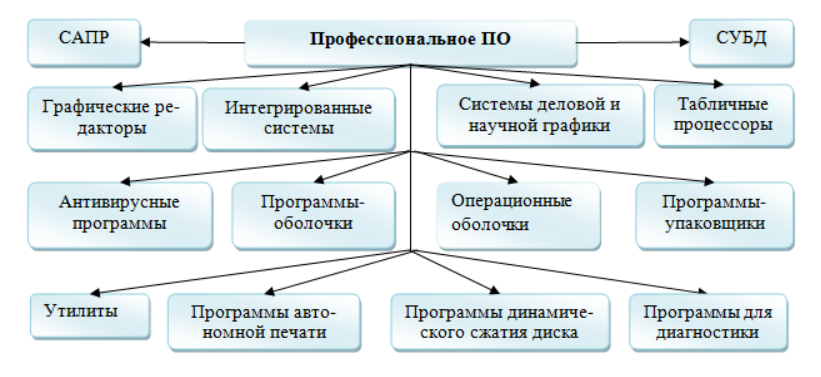

Рисунок 1 - Типы программ

Графические редакторы предоставляют пользователю возможность создания кривых, раскрашивания областей экрана, что позволяет решать проблемы анализа экономического процесса или объекта в полной мере. Также данный вид профессионального ПО дает возможность обработки изображения с помощью сканеров, его редактирования и вывода на экран.

Системы деловой и научной графики позволяют наглядно представлять на экране различные данные и зависимости в виде графиков. гистограмм, диаграмм, а также плановые показатели, отчетную документацию, статистические сводки. Эти программные продукты непосредственным образом облегчают работу экономиста в области анализа и планирования.

Системы управления базами данных (СУБД) позволяют управлять большими информационными массивами: создавать БД на диске, вводить, обновлять, редактировать данные, упорядочивать по значению определенного ключевого реквизита, составлять по ним отчеты. Без этого вида специального программного обеспечения работа специалиста в области экономики невозможна, поскольку именно с помошью него пользователь ПК может отслеживать изменения экономического явления, а также динамику развития экономического объекта, планировать его деятельность.

Табличные процессоры позволяют экономисту работать с большими таблицами чисел посредством введения числовых значений, пояснительных текстов, формул. Данный вид ППО широко используется специалистами для решения экономико-математических задач.

Системы автоматизированного проектирования применяется специалистом-экономистом для проектирования и моделирования в производственной деятельности с помощью компьютера, необходимы для управления экономическим объектом или процессом.

Интегрированные системы представляют собой синтез СУБД, табличного процессора, текстового редактора, системы деловой графики, а иногда и другие возможности.

Программы-оболочки упрощают работу со сложными программными системами, преобразуя командный пользовательский интерфейс в дружественный графический интерфейс или интерфейс типа «меню». Данный вид прикладного программного обеспечения не оказывает прямой помощи специалисту при решении экономико-математических задач, но облегчает его работу на ПК в общем, поэтому не стоит умапять его значения

Операционные оболочки обеспечивают интерфейс взаимодействия экономиста с функциями системы. Этот вид ППО не влияет на непосредственное выполнение экономистом экономико-математических задач, но позволяет ему ориентироваться в операционной системе, без

которой невозможна работа специалиста на компьютере в принципе. [6].

Остальные прикладные программы – утилиты, программы – упаковщики, антивирусные программы, программы для диагностики компьютера, программы динамического сжатия дисков, программы для автономной печати – могут помочь специалисту – экономисту лишь опосредованно, а именно регулируют работу ПК, без нормального функционирования которого пользователь не может выполнять большинство своих обязанностей [7] .

Таким образом, нужно отметить, что каждый вид программного обеспечения помогает специалисту экономического профиля решать экономико-математические задачи: одни виды ППО решают данный вопрос непосредственно, от других зависит нормальное функционирование ПК, а следовательно, выполнение экономистом своих обязанностей.

### **Библиографический список:**

1. Романов, В.В. Информационные системы и технологии в экономике: учебное пособие для специальностей экономического профиля / В.В. Романов, О.В. Солнцева, А.В. Севастьянов, О.А. Заживнова. – Ульяновск: УГСХА, 2010. – 134 с.

2. Солнцева, О.В. Основы работы в среде MS Access: методические рекомендации для практических занятий и самостоятельной работы / О.В. Солнцева, Н.Э. Бунина. – Ульяновск: УГСХА, 2007. – 50 с.

3. Заживнова, О.А. Математическое моделирование в экономике сельскохозяйственных предприятий / О.А. Заживнова, Н.Э. Бунина, М.А. Видеркер, О.В. Солнцева // Материалы IV международной научно-практической конференции «Аграрная наука и образование на современном этапе развития: опыт, проблемы и пути их решения». – Ульяновск: УГСХА им. П.А. Столыпина, 2012. – Том III. – С. 78 – 81.

4. Солнцева, О.В. Анализ статистических данных в пакете STATISTICA 5.5а: практическое руководство для пользователей / О.В. Солнцева, А.В. Севастьянов. – Ульяновск: УГСХА, 2004. – 43 с.

5. Экономико-математические модели. [Электронный ресурс]. – Режим доступа: [\[http://economic\\_mathematics.academic.ru/\]](http://economic_mathematics.academic.ru/)

6. Специальное программное обеспечение. [Электронный ресурс]. – Режим доступа: [http://www.ngpedia.ru/]

7. Использование ППП в процессе обучения будущих экономистов информационным дисциплинам. [Электронный ресурс]. – Режим доступа: [\[http://cyberleninka.ru\]](http://cyberleninka.ru/article/n/ispolzovanie-paketov-prikladnyh-programm-v-protsesse-obucheniya-buduschih-ekonomistov-informatsionnym-distsiplinam)

8. Ермолаева, В.И. Регрессионные математические модели / В. И. Ермолаеа, С. И. Банникова // Вестник Ульяновской государственной сельскохозяйственной академии. – 2007. – № 2 (5). – С. 39 – 41.

9. Солнцева, О.В. Информационные технологии в науке и образовании: лабораторный практикум для аспирантов / О.В. Солнцева, Н.Э. Бунина, М.А. Видеркер, О.А. Заживнова ‑Ульяновск: УГСХА им. П.А. Столыпина, 2015. – 64 с.

10. Видеркер, М.А. Основы работы в Microsoft Access 2003 / М.А. Видеркер, О.В. Солнцева // Хроники объединенного фонда электронных ресурсов «Наука и образование». – 2010. – № 12. – С. 30.

### **SOFTWARE FOR SOLVING ECONOMIC-MATHEMATICAL TASKS Gorelysheva M.A., Solntseva O.V.**

**Keywords:** *software, economic and mathematical tasks, user, program, professional goals.*

*The article is investigates the characteristics of each kind of special application software, as well as its need to address those or other economicmathematical problems.* 

УДК 330.12

# **ОЦЕНКА УРОВНЯ БЕДНОСТИ НАСЕЛЕНИЯ КОСТРОМСКОЙ ОБЛАСТИ**

# **Горячова С.В., студентка 2 курса экономического факультета Научный руководитель – Козлова М.А., кандидат технических наук, доцент ФГБОУ ВО Костромская ГСХА**

**Ключевые слова:** *бедность, порог бедности, концепции определения бедности.*

*Статья содержит анализ основных показателей абсолютной бедности населения Костромской области в период с 2010 по 2014 годы. Сопоставляются альтернативные оценки бедности, основанные на понятии социального неравенства и субъективной оценке населением своего материального положения.*